## I. Super Power Pack - 249 Pack : { Pre-Paid}

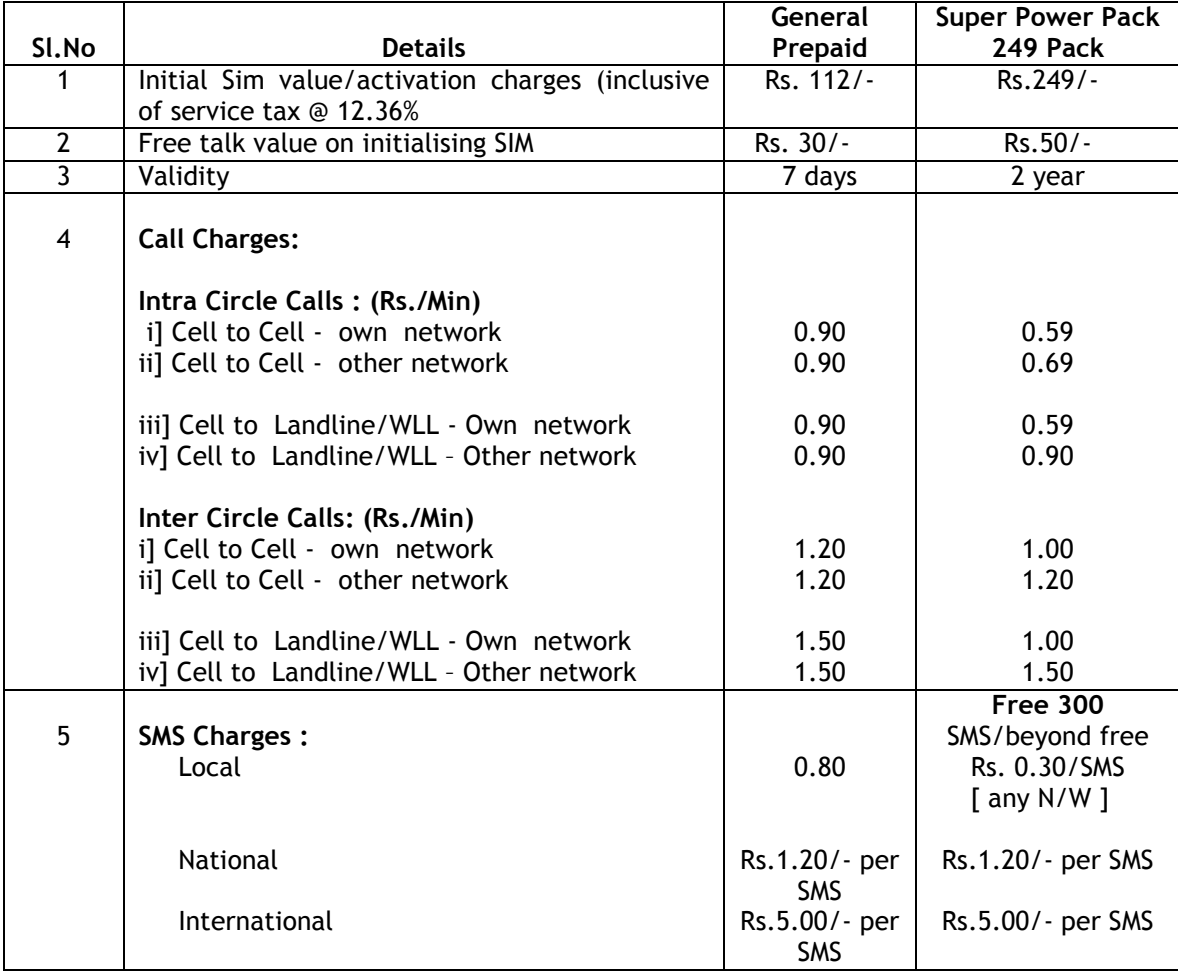

- Customers can make Local/STD calls @ Rs 0.30 / Rs.0.50 per minute to any BSNL Numbers any where in India { Fixed/WLL/GSM } on Sundays and State Government Holidays. On remaining days the STD call rates will be as mentioned in the scheme.
- FnF for 5 BSNL Local Numbers allowed [ Minimum One Landline/WLL in same SDCA is compulsory]. Call charges - Rs.0.20 / minute.
- At the end of 2 years this plan will be converted to Corporate General Prepaid Plan. All other terms and conditions will be as per General Prepaid Plan.
- Grace period I and II are allowed.
- Only Top-up cards are allowed.
- Free 300 Local SMS per month is calculated on calendar base only.

## II. PREPAID LIFE TIME PLAN 99 (SUPER SARAL ANANTH PLAN) :

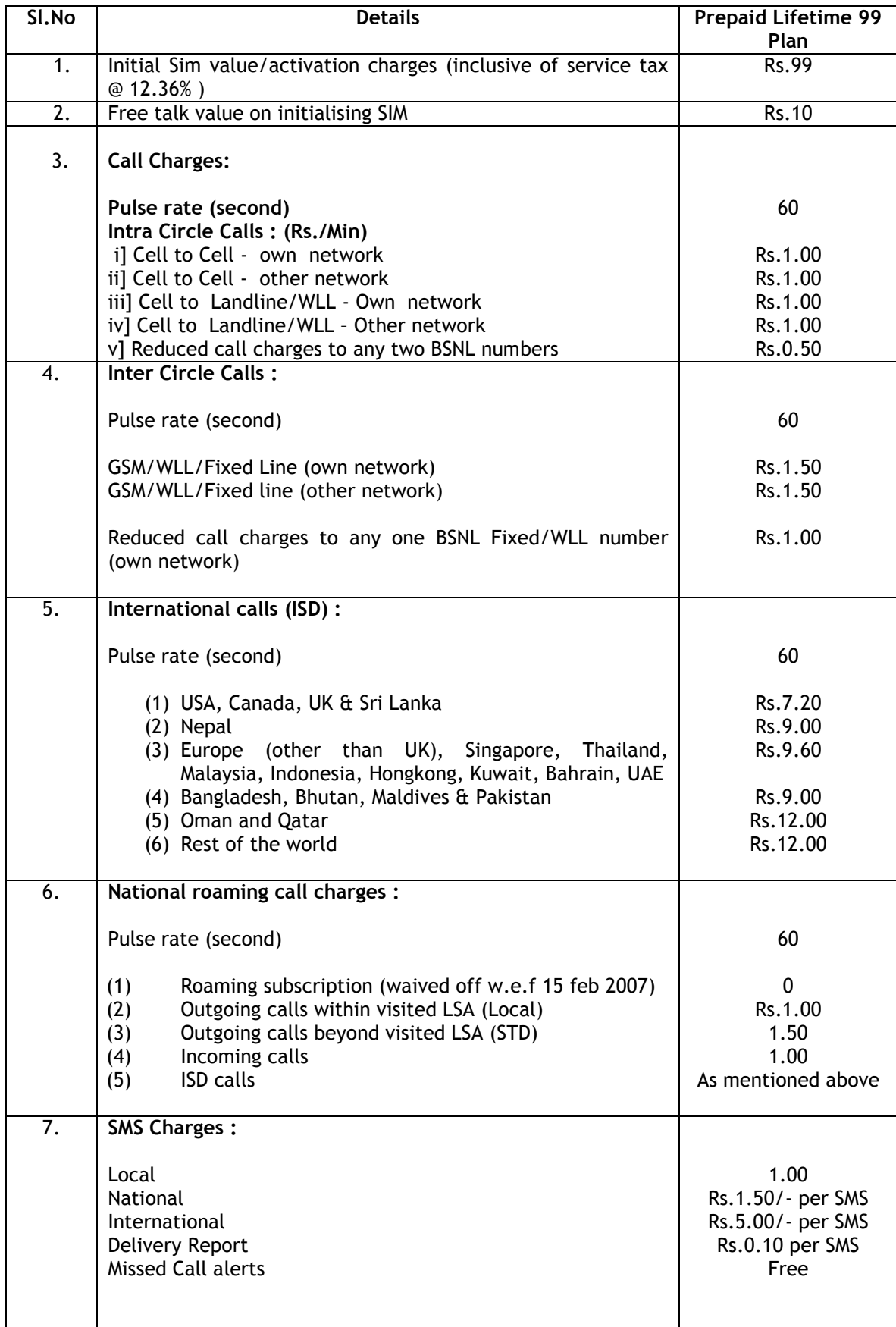

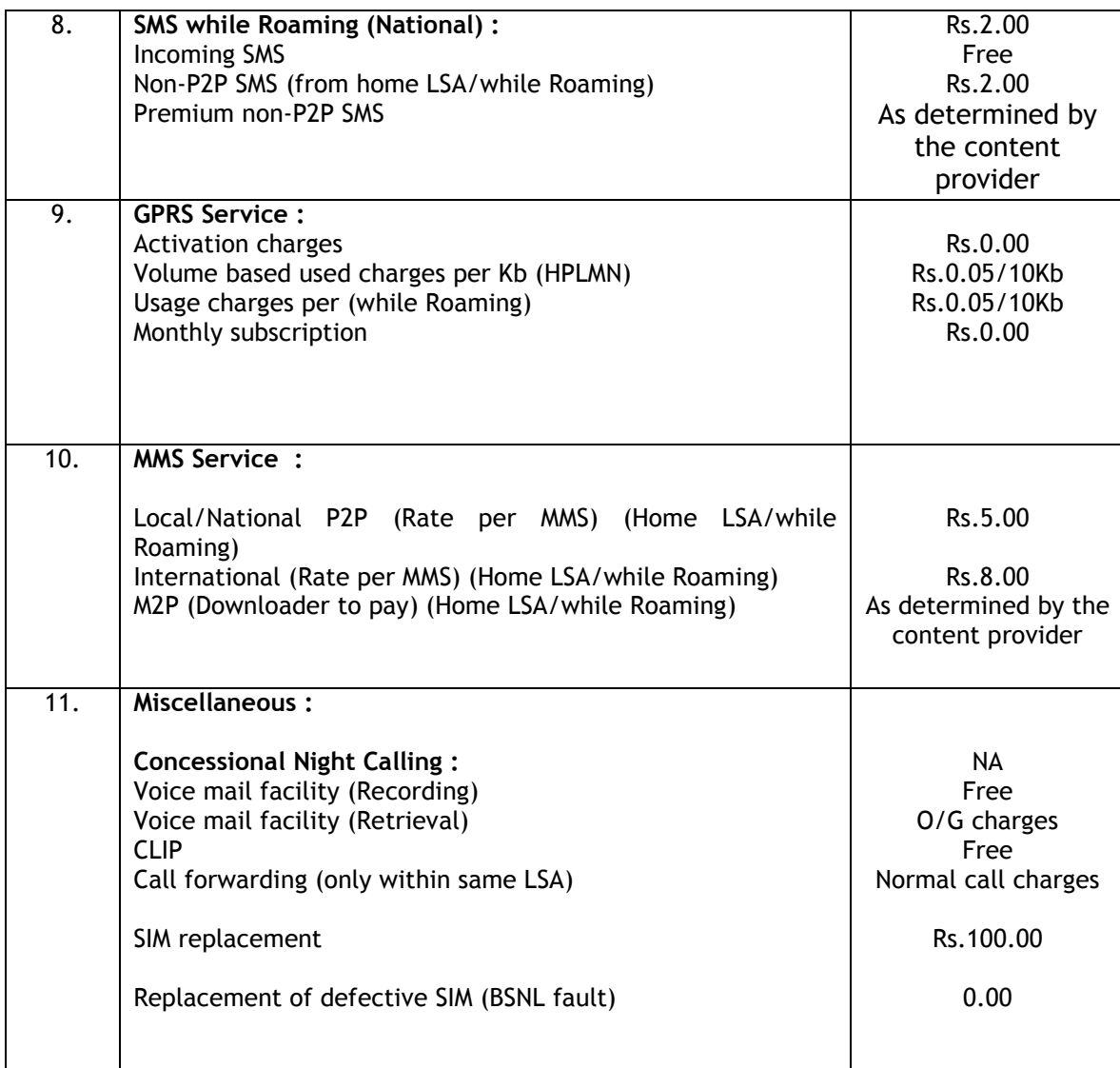

• Grace period I and II are allowed.

## Top up pattern for New Saral Anant:

- $\rightarrow$  Top up of Rs.225/- (inclusive of Tax @ 12.36%) once in 180 days for extension of validity period is required.
- $\rightarrow$  In case not topped up within 180 days, balance amount will not carry forward and the subscriber has to use Reactivation coupon of Rs.225/- (inclusive of Tax) for extension of validity with Rs.100/- talktime. (within 30 days after expiry of 180 days)

## The above offer is upto 05-05-2009